The **least common denominator (LCD)** of two fractions is the least common multiple of the denominators. Use the LCD to add or subtract fractions with different denominators.

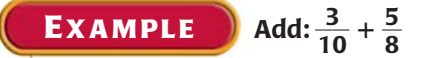

The least common multiple of the denominators, 10 and 8, is 40. So, the least common denominator (LCD) of the fractions is 40.

Rewrite the fractions using the LCD of 40:  $\frac{3}{10} = \frac{3 \cdot 4}{10 \cdot 4} = \frac{12}{40}$  and  $\frac{5}{8} = \frac{5 \cdot 5}{8 \cdot 5} = \frac{25}{40}$ Add the numerators and keep the same denominator:  $\frac{3}{10} + \frac{5}{8} = \frac{12}{40} + \frac{25}{40} = \frac{37}{40}$ 

**PRACTICE**

## **Write the prime factorization of the number. If the number is prime, write** *prime***.**

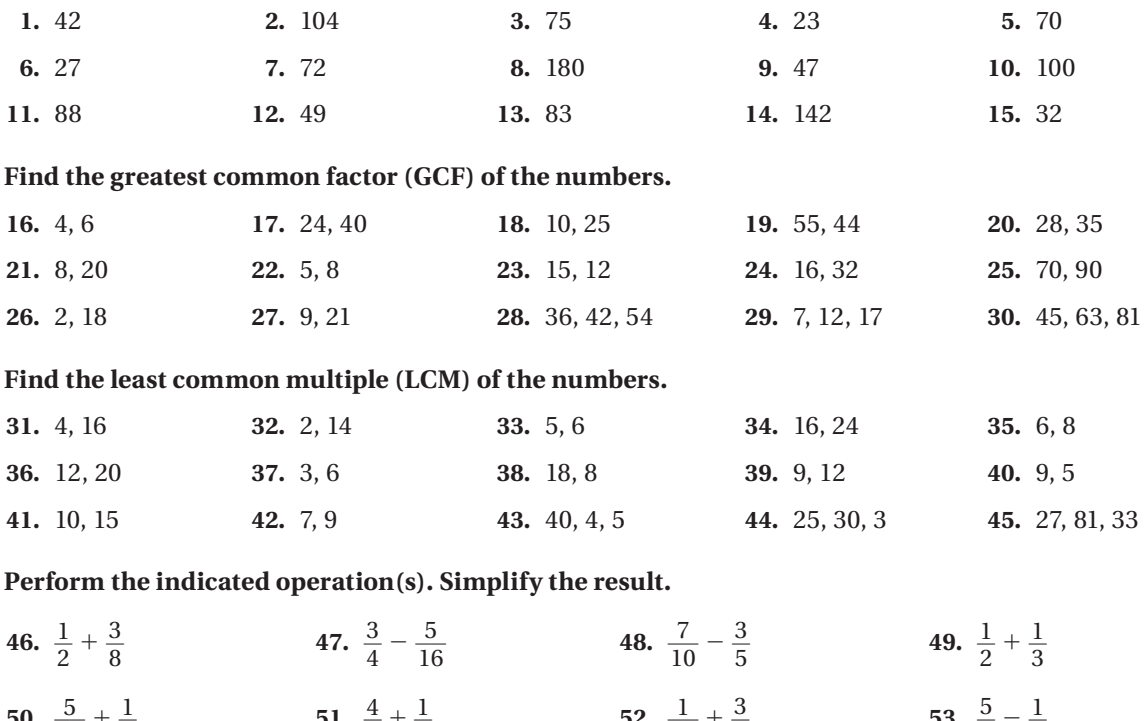

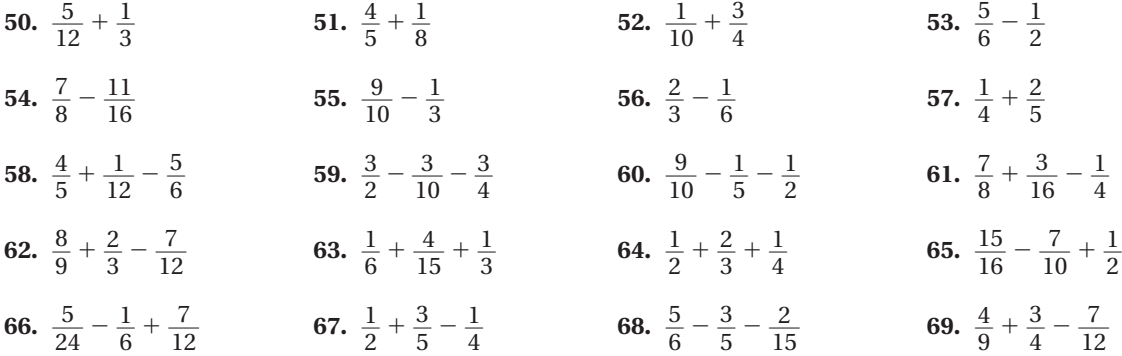